# SME0230 - Introdução à Programação de Computadores Primeiro semestre de 2020

Professoras: Marina Andretta (andretta@icmc.usp.br) Estagiários PAE: Filomen Incahuanaco (fincahuanaco  $@usp.br)$  e Germain García Zanabria (germaingarcia@usp.br) Monitores: Gabriel Dalforno Silvestre (gdalforno7@usp.br)

### Exercício 14 - Four in row

### 1 Descrição

O jogo Four in row consiste em um tabuleiro composto por sete colunas e seis linhas. Numa partida participam dois jogadores, um com fichas amarelas (x) e o outro vermelhas (o). Inicialmente, todas as posições do tabuleiro estão livres (-). Cada jogador coloca alternadamente uma ficha em uma coluna. A ficha colocada cai pelo seu pr´oprio peso na parte inferior da coluna correspondente (por exemplo, na Figura 1 (a), se o jogador amarelo colocar uma ficha na coluna 0, a ficha se posiciona na linha 5). O ganhador é o jogador que consegue colocar primeiro quatro das suas fichas horizontalmente, verticalmente ou na diagonal (fichas amarelas na Figura 1 (a)). O jogo não tem vencedor se nenhum dos jogadores consegue alinhar quatro peças no tabuleiro.

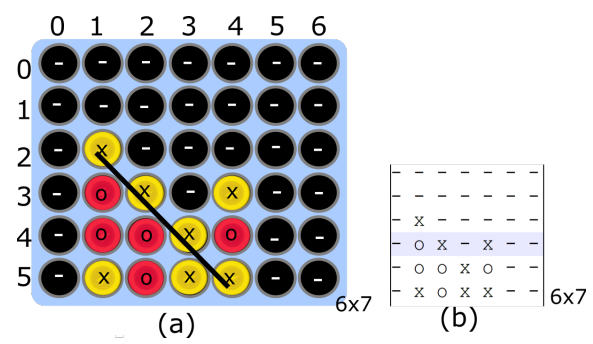

Figure 1: Exemplo de Four in row. (a) Exemplo de um tabuleiro normal, (b) representação matricial, "x" (amarelo) e "o" (vermelho).

Dada uma matriz de caracteres  $6 \times 7$  que representa um tabuleiro, escreva um programa em C que determine se há ou não um ganhador. Quer dizer, determine se um dos dois jogadores tem pelo menos quatro fichas alinhadas horizontalmente, verticalmente ou em alguma das diagonais. No caso de ter algum ganhador, seu programa deve imprimir também a letra do jogador vencedor. A fichas amarelas serão representadas por "x" e as fichas vermelhas por "o" (como se mostra na Figura 1 (b)).

### 2 Entrada

Na primeira linha haverá uma matriz de caracteres  $6 \times 7$ . Pode usar o seguinte código para ler a entrada:

```
char tabuleiro [6][7];
char enter ;
for (i = 0; i < 6; i++) {
    for (j = 0; j < 7; j++) {
        scanf ("%c", \&tabuleiro [i] [j]);
    }
    scanf ("%c", & enter);
}
```
## 3 Saída

Na primeira linha, o programa deverá mostrar "sim" no caso se tenha algum ganhador ou "nao" no caso contrário.

Na segunda linha, o programa deverá mostrar o jogador ganhador("x" ou "o") no caso se tenha ganhador ou "-" no caso contrário.

## 4 Exemplos

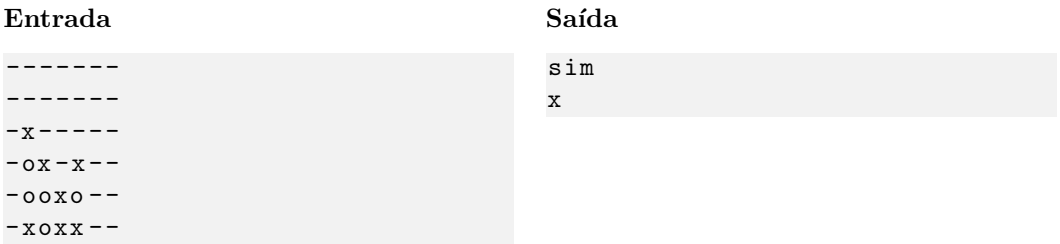

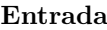

#### Saída

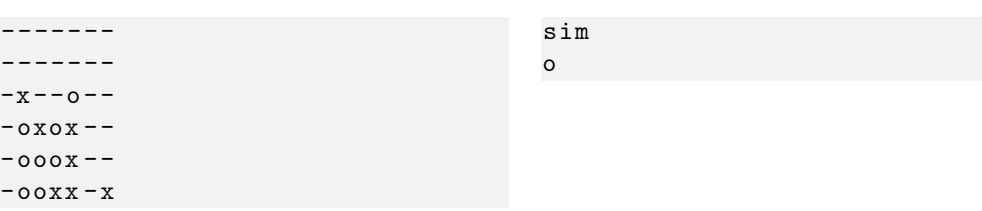

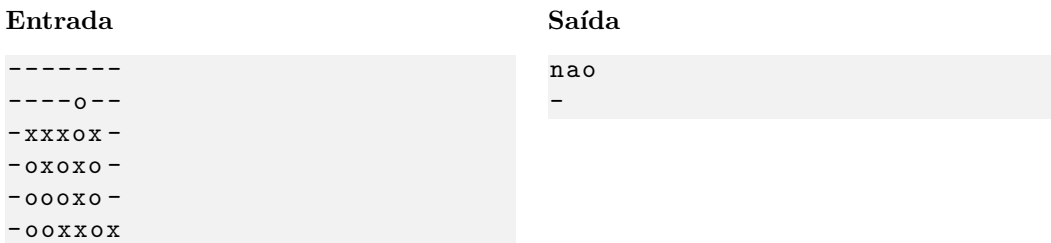

#### 2

## 5 Observações

- Formato da saída: Se atente para o formato da saída! O Run Codes só considerá correta a saída do seu programa se estiver *idêntica* à saída esperada.
- Forma de entrega: Os exerc´ıcios dever˜ao ser entregues pelo Run Codes (https://run.codes). Código de matrícula da disciplina:  $4\overline{251}$
- Plágio: Esse é um exercício individual. Códigos iguais (ou muito parecidos) receberão nota 0.
- Nota do Run Codes: Essa nota corresponde `a quantidade de casos de teste que seu programa foi capaz de responder corretamente, e não à sua nota final neste exercício! Esta será calculada com base na estruturação do código, inclusão de comentários, abordagem para resolução do exercício, etc.